# COMPLETING FORM 101 – PERIODIC ESTIMATE FOR PARTIAL PAYMENT

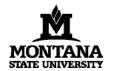

## **Montana State University**

University Facilities Management PO Box 172760, Bozeman, MT 59717-2760 406/994-5413 FORM 101

|                                  |                  |                            | PERIOD                        | IC ESTIMATE | FOF                                                                                                    | R PARTIAL PAYMENT                                                                                                    | PPA/SC#      |        |
|----------------------------------|------------------|----------------------------|-------------------------------|-------------|----------------------------------------------------------------------------------------------------|----------------------------------------------------------------------------------------------------|--------------|--------|
| Blue fields = fillable fields    | Project Nan      | ne:                        |                               | Contractor: |                                                                                                    |                                                                                                    | Date:        |        |
| White fields = calculated fields | Location         | on:                        |                               | Address:    |                                                                                                    |                                                                                                    | Pay Est. #:  |        |
|                                  |                  |                            |                               | email:      |                                                                                                    |                                                                                                    | Period From: |        |
|                                  |                  |                            |                               | Phone:      |                                                                                                    |                                                                                                    | To:          |        |
|                                  |                  |                            |                               | i none.     |                                                                                                    |                                                                                                    | 10.          |        |
|                                  |                  | RETAIN                     | AGE ADJUSTMENT                |             |                                                                                                    | CONTRACT AM                                                                                                    | OUNT STATUS  |        |
|                                  | Total Re         | etainage to Date:          |                               | \$0.00      |                                                                                                    | Original Contract Amount                                                                                                    |              |        |
|                                  | 2. Less Se       | ecurities Deposited or     | Retainage Paid Out:           |             | [:                                                                                                    | 2. Net +/- by Change Order                                                                                                    |              |        |
|                                  | Retainage        | ge Withheld (1-2)          |                               | \$0.00      |                                                                                                    | Contract Amount to Date                                                                                                    |              |        |
|                                  |                  | CHANGE                     | ORDER SUMMARY                 | ,           | Γ                                                                                                    | CONTRAC                                                                                                    | T STATUS     |        |
| Additions & Deductions are       | No.              | Date Approved              | Additions                     | Deductions  | T.                                                                                                    | Work in Place (from next page)                                                                                                    |              |        |
| entered as positive numbers.     |                  |                            |                               |             | :                                                                                                    | Total Work & Stored Material                                                                                                    |              |        |
|                                  |                  |                            |                               |             | - [                                                                                                    | Retainage Withheld                                                                                                    |              | \$0.00 |
| If there are more than 5 change  |                  |                            |                               |             | Ţ.                                                                                                    | Total Earned Less Retainage                                                                                                    |              | \$0.00 |
| orders, combine previous change  |                  |                            |                               |             | 1                                                                                                    | 5. Less Previous Payments                                                                                                    |              |        |
| orders on the first line. Number |                  |                            |                               |             |                                                                                                    | 6. Amount Due This Payment                                                                                                    |              | \$0.00 |
| them 1-5 on the first line and   |                  | TOTAL                      | S:                            |             | Ţ.                                                                                                    | 7. Less 1% State Contractor's Tax                                                                                                   |              | \$0.00 |
| combine all amounts.             |                  |                            | NET TOTAL                     | :           | T-                                                                                                    | 8. Payment Due Contractor                                                                                                    |              | \$0.00 |
|                                  | request that all | previous work for which pa | ayment has been received is f |             | tes, clair                                                                                                    | nt or credit has not previously been received. I furth<br>ms, security interests, encumbrances, or causes of<br>om such.  Signature |              |        |
|                                  |                  | Reviewed By:               |                               |             | TABLE SALES                                                                                                    |                                                                                                    | Date:        |        |
|                                  |                  | ,                          | Architect                     |             |                                                                                                    | Signature                                                                                                    |              |        |
|                                  |                  | Approved By:               |                               |             | STREET, STREET, STREET |                                                                                                    | Date:        |        |
|                                  |                  | ,                          |                               |             |                                                                                                    | Signature                                                                                                    |              |        |
|                                  |                  |                            |                               | 3           | _                                                                                                    | re will need to be configured the first tin                                                                                         | , ,          |        |

digitally sign the document. Once you digitally sign the documents, Acrobat will require you to save the file. This will lock your signature. More information on creating a digital signature in Acrobat can be found here: Create a self-signed digital ID

#### WORK IN PLACE / STORED MATERIALS

|                                                          |         | Pro            | Ject:               | Lo                 | ocation:                              |             |                                                     |                                          |            | AE#                             |           |
|----------------------------------------------------------|---------|----------------|---------------------|--------------------|---------------------------------------|-------------|-----------------------------------------------------|------------------------------------------|------------|---------------------------------|-----------|
|                                                          | C       | ontra          | ctor:               |                    |                                       |             |                                                     |                                          |            | Date:                           |           |
|                                                          |         |                |                     |                    |                                       |             |                                                     |                                          | P          | ay Est. #:                      |           |
|                                                          | Г       | Α              | В                   | С                  | D                                     | E           | F                                                   | G                                        |            | Н                               |           |
|                                                          | $\perp$ | WORK COMPLETED |                     |                    |                                       |             |                                                     |                                          |            |                                 |           |
| Click the + or – signs to add or remove lines as needed. | 4       | ITEM<br>NO.    | DESCRIPTION OF WORK | SCHEDULED<br>VALUE | FROM PREVIOUS<br>APPLICATION<br>(D+E) | THIS PERIOD | MATERIALS<br>PRESENTLY<br>STORED<br>(Not in D or E) | TOTAL COMPLETED & STORED TO DATE (D+E+F) | %<br>(G/C) | BALANCE TO<br>FINISH<br>(C - G) | RETAINAGE |
|                                                          | -       |                |                     |                    |                                       |             |                                                     |                                          |            |                                 | \$0.00    |
|                                                          | -       |                |                     |                    |                                       |             |                                                     |                                          |            |                                 | \$0.00    |
|                                                          | -       |                |                     |                    |                                       |             |                                                     |                                          |            |                                 | \$0.00    |
|                                                          | -       |                |                     |                    |                                       |             |                                                     |                                          |            |                                 | \$0.00    |
|                                                          | -       |                |                     |                    |                                       |             |                                                     |                                          |            |                                 | \$0.00    |
|                                                          | -       |                |                     |                    |                                       |             |                                                     |                                          |            |                                 | \$0.00    |
|                                                          | -       | •              |                     |                    |                                       |             |                                                     |                                          |            |                                 | \$0.00    |
|                                                          |         |                | TOTALS              |                    |                                       |             |                                                     |                                          |            |                                 | \$0.00    |

### Columns A, B and C

These columns should be completed by identifying the various portions of the Project and their scheduled values consistent with the schedule of values submitted to the Architect at the commencement of the Project or as subsequently adjusted. The breakdown may be by sections of the Work or by Subcontractors and should remain consistent throughout the Project. Initially, Column C total should equal the original Contract Sum. The total of column C may be adjusted by Change Orders during the Project.

## Column D

Enter in this column the amount of completed Work covered by the previous application (columns D & E from the previous application). Values from column F (Materials Presently Stored) from the previous application should not be entered in this column.

#### Column F

Enter here the value of Work completed at the time of this application, including the value of materials incorporated in the project that were listed on the previous application under Materials Presently Stored (column F).

### Column F

Enter here the value of Materials Presently Stored for which payment is sought. The total of the column must be recalculated at the end of each pay period. This value covers both materials newly stored for which payment is sought and materials previously stored which are not yet incorporated into the Project. Mere payment by the Owner for stored materials does not result in a deduction from this column. Only as materials are incorporated into the Project is their value deducted from this column and incorporated into column E (Work Completed—This Period.)

## Column G, H and I

These columns calculate automatically

## **Change Orders**

Change Orders are listed separately. The amount of the original contract adjusted by the Change Order Summary table on page 1.

The following is an example of a Continuation Sheet for work in progress.

#### **WORK IN PLACE / STORED MATERIALS**

| Project: Renovate Building Location: Helena |            |                     |                    |                                       |             |                                                     |                                          | _          | AE#2                            | 2020-00-00 |  |
|---------------------------------------------|------------|---------------------|--------------------|---------------------------------------|-------------|-----------------------------------------------------|------------------------------------------|------------|---------------------------------|------------|--|
| Contractor: ACME Contractors                |            |                     |                    |                                       |             |                                                     |                                          |            | Date:0                          | 2/04/2020  |  |
|                                             |            |                     |                    |                                       |             |                                                     |                                          |            | ay Est. #:                      | 3          |  |
| _                                           |            | D.                  | -                  | <b>D</b>                              | -           | F                                                   |                                          |            |                                 |            |  |
| $\perp$                                     | Α          | В                   | С                  | D E F G WORK COMPLETED                |             |                                                     |                                          | Н          |                                 | '          |  |
| 4                                           | TEM<br>NO. | DESCRIPTION OF WORK | SCHEDULED<br>VALUE | FROM PREVIOUS<br>APPLICATION<br>(D+E) | THIS PERIOD | MATERIALS<br>PRESENTLY<br>STORED<br>(Not in D or E) | TOTAL COMPLETED & STORED TO DATE (D+E+F) | %<br>(G/C) | BALANCE TO<br>FINISH<br>(C - G) | RETAINAGE  |  |
| -                                           | 1          | GENERAL CONDITIONS  | \$5,000.00         | \$5,000.00                            |             |                                                     | \$5,000.00                               | 100.00%    | \$0.00                          | \$250.00   |  |
| -                                           | . 2        | DEMOLITION          | \$1,500.00         | \$1,500.00                            |             |                                                     | \$1,500.00                               | 100.00%    | \$0.00                          | \$75.00    |  |
| -                                           | . 3        | ABATEMENT           | \$1,200.00         | \$1,200.00                            |             |                                                     | \$1,200.00                               | 100.00%    | \$0.00                          | \$60.00    |  |
| -                                           | 4          | CONCRETE            | \$2,000.00         | \$200.00                              | \$700.00    |                                                     | \$900.00                                 | 45.00%     | \$1,100.00                      | \$45.00    |  |
| -                                           | . 5        | FRAMING             | \$15,000.00        | \$10,000.00                           | \$2,000.00  | \$750.00                                            | \$12,750.00                              | 85.00%     | \$2,250.00                      | \$637.50   |  |
| -                                           | 6          | FINISH CARPENTRY    | \$5,000.00         | \$0.00                                | \$0.00      | \$1,000.00                                          | \$1,000.00                               | 20.00%     | \$4,000.00                      | \$50.00    |  |
| -                                           | . 7        | CHANGE ORDER #1     | \$2,500.00         | \$2,500.00                            |             |                                                     | \$2,500.00                               | 100.00%    | \$0.00                          | \$125.00   |  |
|                                             |            | TOTALS              | \$32,200.00        | \$20,400.00                           | \$2,700.00  | \$1,750.00                                          | \$24,850.00                              | 77.17%     | \$7,350.00                      | \$1,242.50 |  |

## Retainage – The Final Pay Request

To receive the retainage withheld, line 1 and line 2 must match in the Retainage Adjustment Section on page 1

| RETAINAGE ADJUSTMENT                               |        |  |  |  |  |  |
|----------------------------------------------------|--------|--|--|--|--|--|
| 1 <sub>→</sub> Total Retainage to Date:            |        |  |  |  |  |  |
| 2 Less Securities Deposited or Retainage Paid Out: |        |  |  |  |  |  |
| Retainage Withheld (1-2)                           | \$0.00 |  |  |  |  |  |